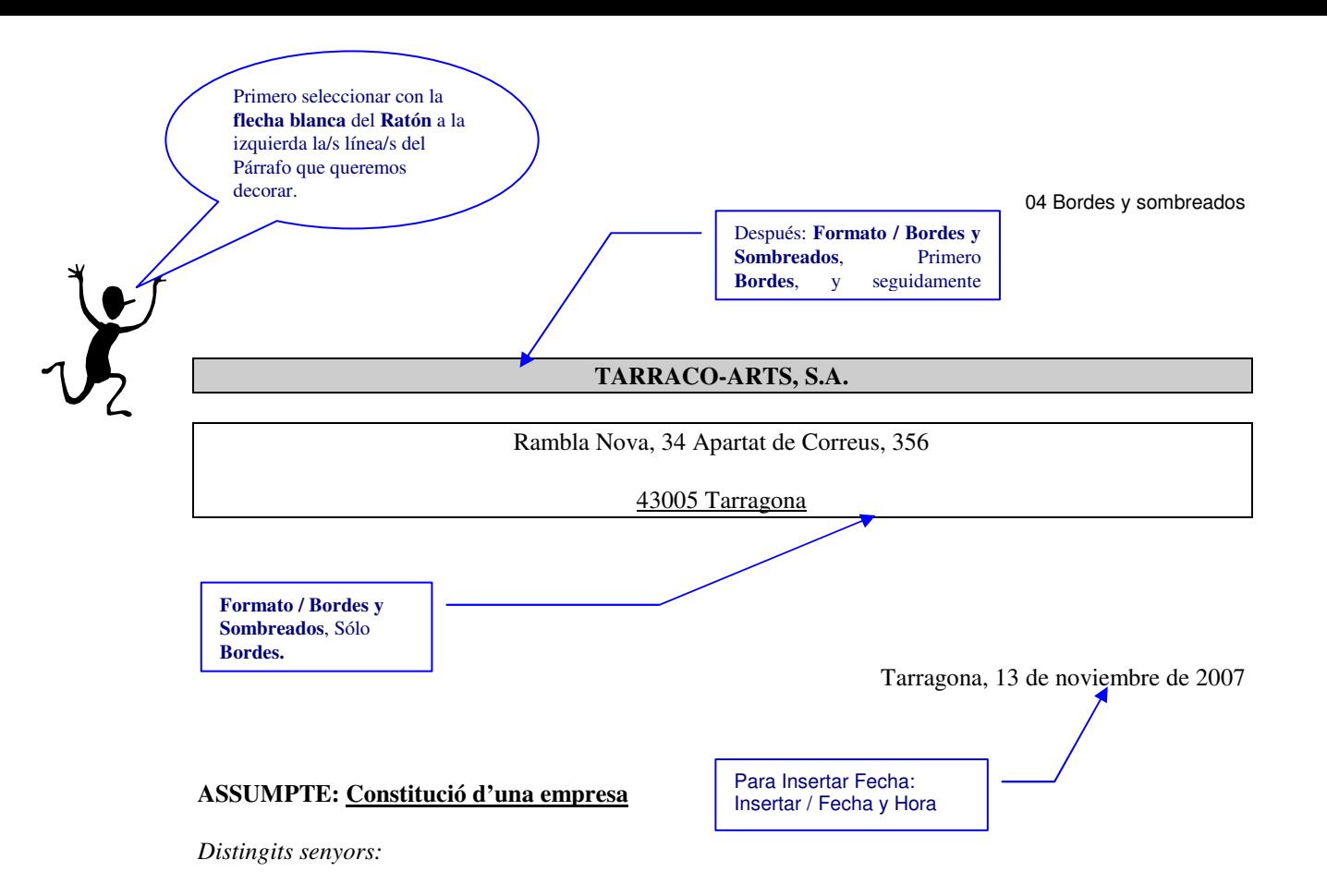

Ens complay anunciar-vos la constitució d'una nova empresa dedicada a l'impressió de tota mena de materials de paper y cartró, amb un capital de 21 milions de pessetes y que actuarà amb la denominació social indicada a la capçalera.

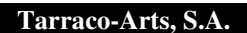

Después de sombrear, se **Sangra 2 cm**. a cada lado.

Hem iniciat la nostra activitat impressora amb un ampli ventall d'articles, com podeu comprovar-ho al mostrari adjunt, y, tanmateix, el nostre departament d'investigació té projectades algunes aplicacions de serveis que ben aviat podrem oferir-vos.

Comptem amb una fàbrica central, en aquesta plaça, y amb delegacions a Lleida, Lloret y Montblanc. Aixòens permetrà descobrir les demandes d'impressió de gairebé tota Catalunya.

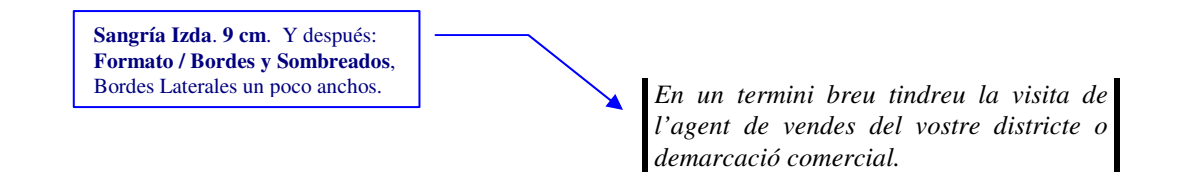